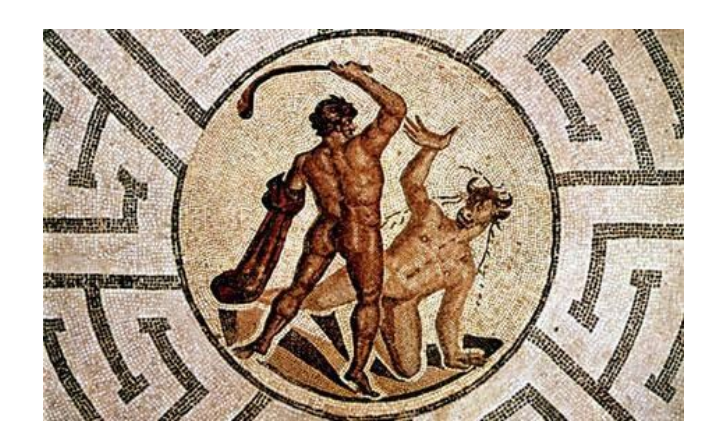

# **Leitfaden zum Anfertigen schriftlicher Abschlussarbeiten**

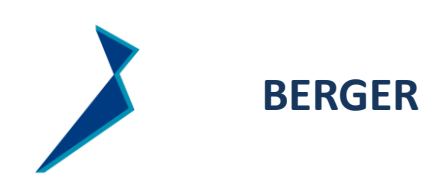

Sven Berger www.bergerplus.de studium@bergerplus.de

# **1 Thema**

Thema in wenigen Worten kurz, präzise, kraftvoll niederschreiben. Das Thema ist sorgfältig zu bestimmen, weil sich Ihre künftige Arbeit immer danach ausrichten muss.

# **2 Aufbau einer Abschlussarbeit**

- 1. Titelblatt
- 2. Inhaltsverzeichnis
- 3. Abkürzungsverzeichnis
- 4. Abbildungsverzeichnis
- 5. Tabellenverzeichnis
- 6. Text in vier Kapiteln
- 7. Anhang
- 8. Literaturverzeichnis
- 9 Quellenverzeichnis
- 10. Rechtsprechungsverzeichnis
- 11. Selbständigkeitserklärung

**römischer Teil,** Seitenzahl mit römischen Ziffern

**arabischer Teil,** Seitenzahl mit arabischen Ziffern

# Inhaltsverzeichnis

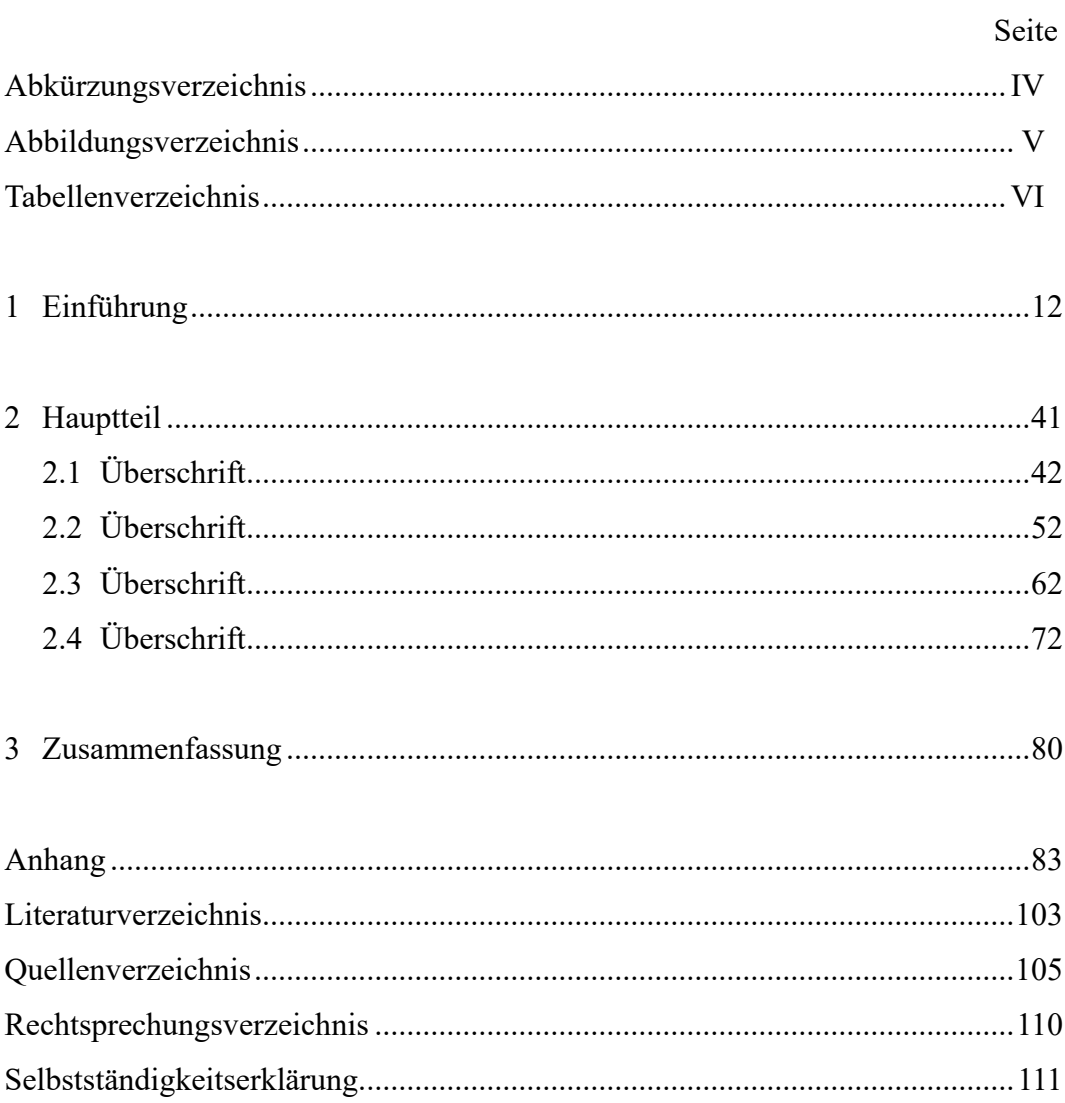

# **Abkürzungsverzeichnis**

**>>>** alphabetisch sortiert

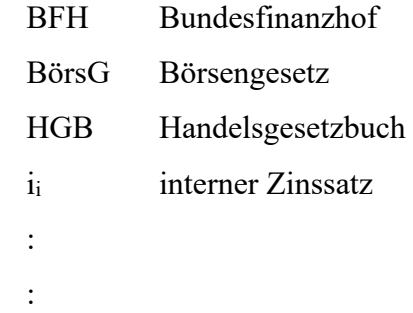

# **Abbildungsverzeichnis**

:

:

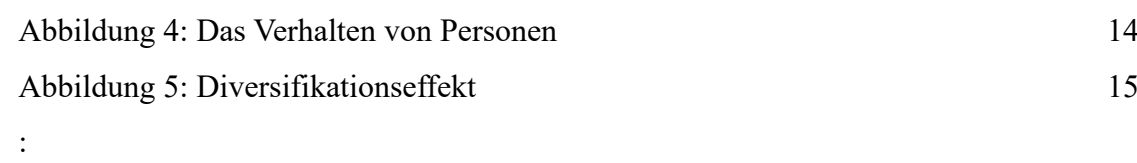

# **Tabellenverzeichnis**

:

:

:

Tabelle 7: Vergütungsvarianten 36

#### **3 Textteil**

#### **3.1 Aufbau, Inhalt und Gliederung des Textes in vier Kapiteln**

1 Einführung

Bedeutung des Themas heute im praktischem wie theoretischen Zusammenhang hervorheben. Beweggründe und aktuellen Bezug für das Bearbeiten des Themas aufführen, um das Verständnis der nachfolgenden Aufgaben- und Zielstellung des Themas und der Ausführungen im Hauptteil zu fördern.

Problem, Forschungsfrage/Leitfrage und Zielstellung formulieren. Welche Ziele und Aufgaben sind mit Thema verbunden? Welchem Problem wird nachgegangen. Was wird genau schriftlich bearbeitet. Bearbeitungsschwerpunkte bestimmen und Ausgrenzungen begründen. Worauf wollen Sie hinaus. Bringen Sie alles auf den Punkt. Aufgabenstellung zielführend im Blick behalten.

Wie wird Aufgaben-/Themen-/Forschungsfrage/Problemstellung abgewickelt? Herangehensweise darstellen und begründen sowie Bearbeitungskonzept erstellen. Thementragende Begriffe kompakt definieren. Auch die Wahl der Instrumente, Forschungsmethoden, ausgewählte Daten u. a. sind ebenfalls zu begründen.

#### 2 Hauptteil

- 2.1 Überschrift 2.1.1 Überschrift : 2.1.n Überschrift
- 2.2 Überschrift 2.2.1 Überschrift :

2.2.n Überschrift

2.3 Überschrift 2.3.1 Überschrift :

2.3.n Überschrift

2.4 Überschrift 2.4.1 Überschrift : 2.4.n Überschrift

- − **Kapitel 1:** Vorbemerkung (10 15 % Textanteil)
- − **Kapitel 2:** Erörterung der theoretische Einordnung und Behandlung des Themas (35 - 40 % Textanteil) und betriebspraktische Reflexion der Themenstellung, Praxisanalyse (35 - 40 % Textanteil).
- − **Kapitel 3:** Hypothesen bestätigen oder verwerfen, Schlüsse ziehen, Zusammenfassung, Verallgemeinerungen ableiten, parktische Handlungsempfehlungen entwickeln (10 - 15 % Textanteil) Ausblick auf ungelöste oder offene Fragen

3 Zusammenfassung

#### **3.2 Wissenschaftliches Arbeiten im engeren Sinn**

- 1. Problemfrage/-n formulieren
- 2. Ziele der Arbeit benennen
- 3. Mittel um Ziele zu erreichen und Problemstellung zu bearbeiten überdenken
- 4. Punkte 1-3 vorab knapp verschriftlichen
- 5. Aufgaben-, Frage- oder Problemstellung beschreiben
- 6. Hypothesen als Arbeits-, Forschungs- oder statistische Hypothesen formulieren
- 7. Mess- und Analyseinstrumente und die Entwicklung eines möglichen Fragebogens beschreiben
- 8. Informationsquellen, Grundgesamtheit und Stichprobe festlegen
- 9. Methode der Datenerhebung beschreiben
- 10. argumentieren, erörtern, schließen
- 11. zusammenfassen
- 12. Hypothesen bestätigen oder verwerfen, falsifizieren
- 13. Erkenntnisse, Auswirkungen auf das praktische Handeln und offene Fragen schlussfolgern und verallgemeinern

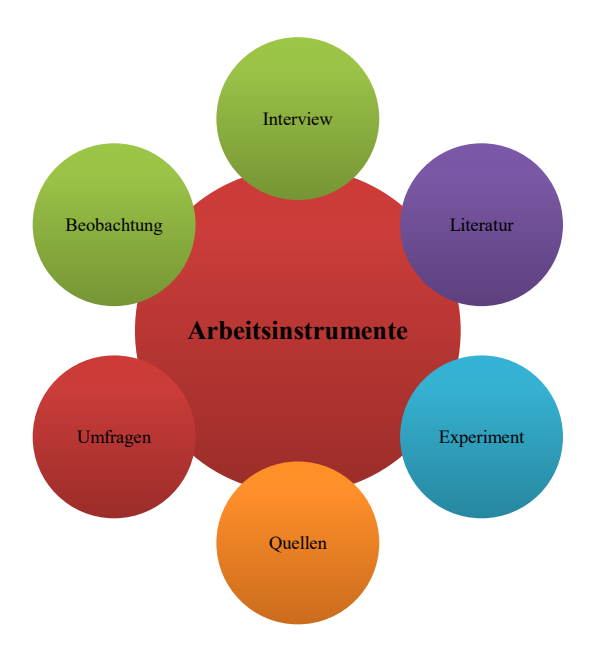

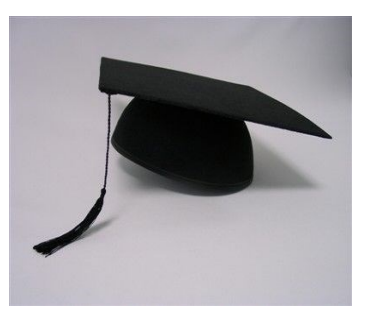

# − **60-80 Textseiten**

- − 1.000 Seiten lesen, eine Seite schreiben
- − einfacher, klarer, anschaulicher und bildhafter, kurzer, präziser, kraftvoller Text
- − kurze Aktivsätze
- − ein Sinn- ein Satz
- − vollständiger Inhalt
- − Verben statt Substantive
- − sprechende Adjektive, Attribute
- − immer Aufgabenstellung fokussieren
- − keine Exkurse, keine Flucht aus dem Thema
- − nur das, was wirklich wichtig ist niederschreiben, nichts in Klammern oder Fußnoten gesondert erläutern
- − Vermutung mit Beweis
- − Grafiken, Tabellen erläutern
- − Rechtschreibung und Grammatik
- − förmlicher Ausdruck ohne Umgangssprache
- − Quellen zitieren

# **3.3 Ränder und Schriftarten**

# **Ränder**

rechts: 2 cm links: 4 cm oben: 3 cm unten: 2 cm

Gut lesbare **Schriftart** wählen:

Am besten Times New Roman oder Calibri in Schriftgröße 12 verwenden. Der Zeilenabstand beträgt 1 ½ Zeilen. Für die Unterschrift einer Abbildung und die Überschrift einer Tabelle Schriftgröße 11 nutzen. Die Schriftgröße 10 ist für die Kopfzeile, Fußnoten und Seitenzahl bestimmt.

Ausnahmsweise: Verdana oder Arial 11, 10 und 9 Punkte groß anwenden.

#### **3.4 Zitiertechnik**

Zitieren Sie im **Kurzbeleg**, weil Ihrer Abschlussarbeit ein Literatur- und Quellenverzeichnis beigefügt ist. Ohne ein Literarturverzeichnis wäre sonst ein Vollbeleg erforderlich.

Name, abgekürzter Vorname, Schlagwort gemäß Literaturverzeichnis, Jahr, Seite

Beispiel Kurzbeleg: Staehle, W. H., Management, 1991, S. 65

# **indirektes Zitat:**

Hygienefaktoren führen nicht zur Zufriedenheit.<sup>1</sup>

In der Fußnote ist Vgl. (=vergleiche) einer inhaltlich vergleichbaren Fundstelle dem Kurzbeleg voranzustellen. S. (= siehe) ist einer hinweisenden Fundstelle dem Kurzbeleg voranzustellen. Im besonderen Fall des Kurzbelegs falls einer hauptsächlichen primären Fundstelle eine Sekundärliteraturstelle vergleichend/hinweisend gegenüberübergestellt ist der Kurzbeleg mit vgl. (vergleiche) oder s. (=siehe) fortzusetzen und durch Semikolon vom Kurzbeleg der primären Fundstelle abzugrenzen.<sup>2</sup> Von diesem Fall ist der Fall zu unterscheiden, wenn mehrere Fundstellen zur selben Sache angegeben werden. In der Fußnote sind die Kurzbelege zeitlich ansteigend zu sortieren.<sup>3</sup>

Werden längere Textteile oder gar ganze Abschnitte sinngemäß übernommen, ist die Übernahme beispielsweise durch folgende textliche Einführung kenntlich zu machen: Staehle führt dazu aus: Kommunikation und soziale Interaktion sind Erfolgsfaktoren einer Unternehmung ... als soziotechnische Einheiten aufzufassen.<sup>4</sup>

<sup>1</sup> Vgl. Olfert, K., Personalwirtschaft, 2008, S. 34 f.

<sup>2</sup> Vgl. Staehle, W. H., Management, 1991, S. 65; vgl. ebenso Gros, E., Psychologie, 2011, S. 17; vgl. anderer Auffassung Waldhelm, H.-J., Unternehmensziele, 1991, S. 13

<sup>3</sup> Vgl. Staehle, W. H., Management, 1991, S. 145; Olfert, K. Personalwirtschaft, 2008, S. 98; Gros, E., Psychologie, 2011, S. 326

<sup>4</sup> Vgl. Staehle, W. H., Management, 1991, S. 423-585

# **indirektes Zitat mit drei Punkten gekennzeichneten Auslassungen:**

Immer wieder zeichnen sich in den Mitgliedsbetrieben, wie der Siemens AG, ... Personalengpässe ab. 5

In der Fußnote ist Vgl. dem Kurzbeleg voranzustellen

## **direktes Zitat:**

"Management im funktionalen Sinn ist soziale Interaktion."<sup>6</sup>

## **sonstige Hinweise**

Auf " a.a.O." und "ebenda" Vermerke in Fußnoten bei wiederholter Benennung einer Quelle und auf die "Harvard-Zitierweise" ist aus Gründen der Begutachtung zu verzichten.

<sup>5</sup> Vgl. Verein mittelständischer Unternehmungen, Personalbeschaffung, 2012, S. 15-23

*<sup>6</sup>* Staehle, W. H., Management, 1991, S. 65

Besonderheiten des Zitierens sind bei **Rechtsquellen** beachten. Diese am besten mit **Vollbeleg** im Text zitieren. Rechtsquellen sind vorab im Abkürzungs- und Quellenverzeichnis aufzunehmen.

Bsp.:

Jede Kapitalgesellschaft ist aus handelsrechtlichen Gründen bei Gericht anzumelden. Die Anmeldung hat dabei unter anderem den Namen, Vornamen, Geburtsdatum und den Wohnort jedes Gesellschafters zu enthalten (§ 106 Abs. 2 S. 1 Nr. 2 HGB).

Zitieren Sie **Urteile**, sind diese in einem **Rechtsprechungsverzeichnis** zu erfassen:

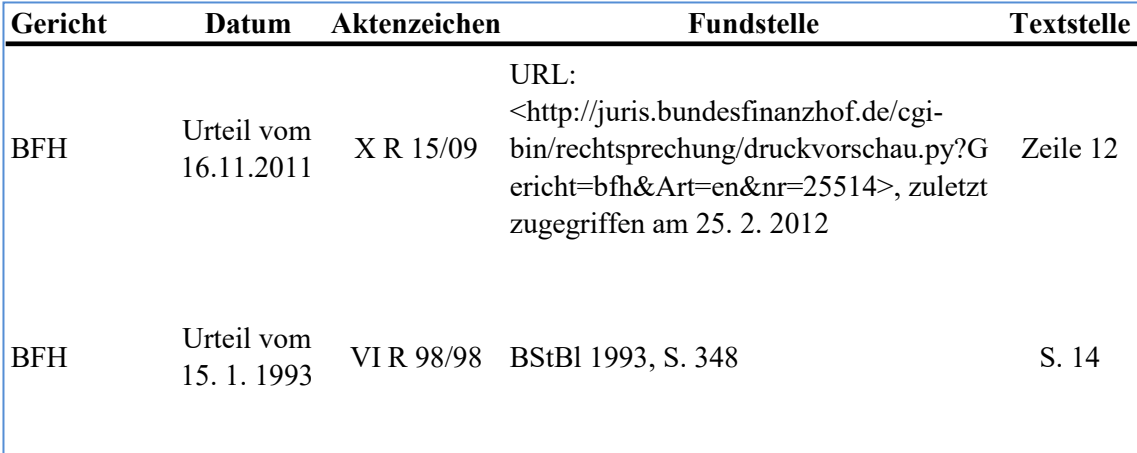

# **3.5 Abbildungen/Tabellen** im fließenden Text

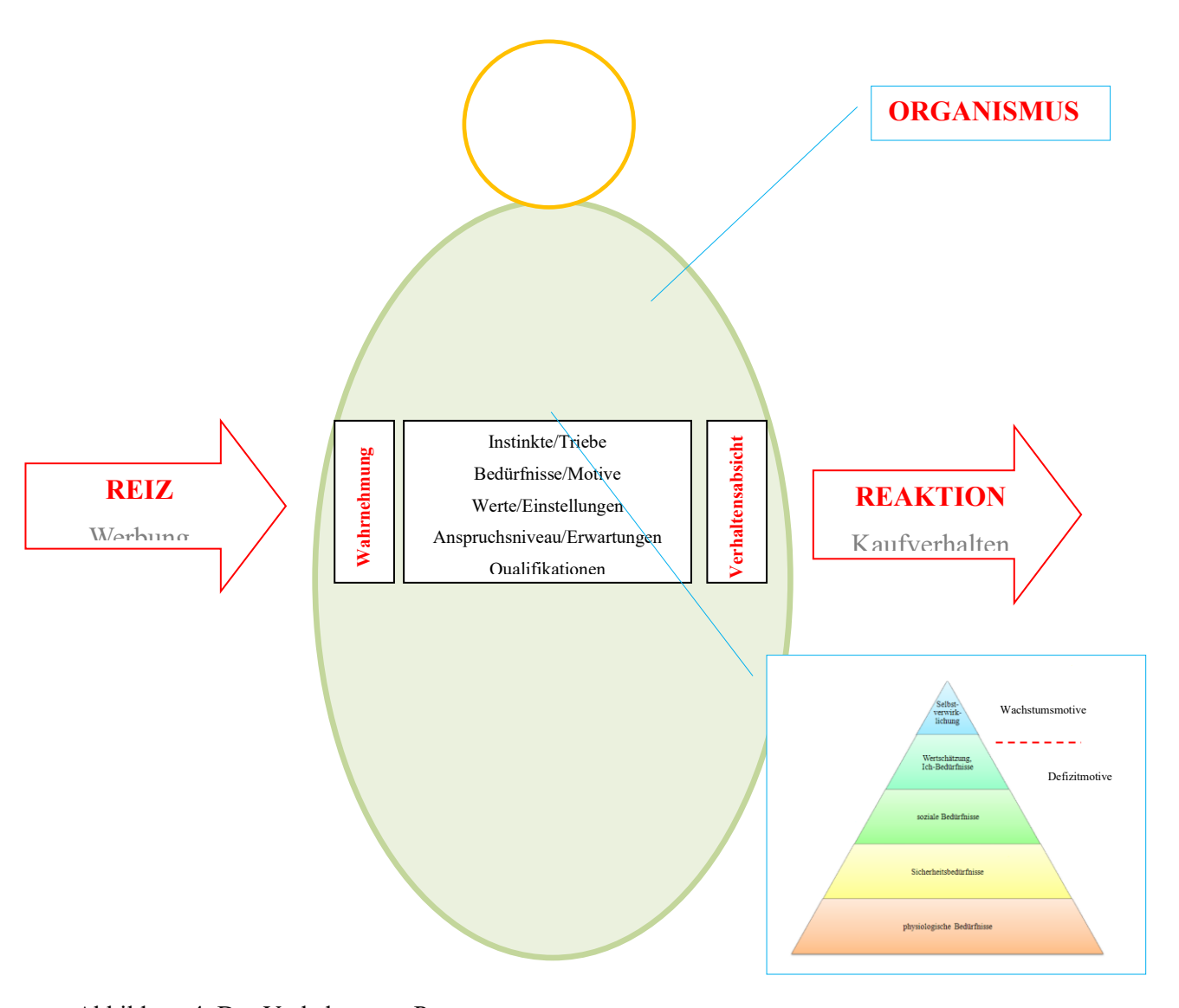

#### Abbildung 4: Das Verhalten von Personen [Quelle: in Anlehnung an: Staehle W. H., Management, 1991, S. 152]

oder: Entnommen aus, falls die Abbildung im Original ohne eigene Anmerkungen und Veränderungen übernommen wurde.

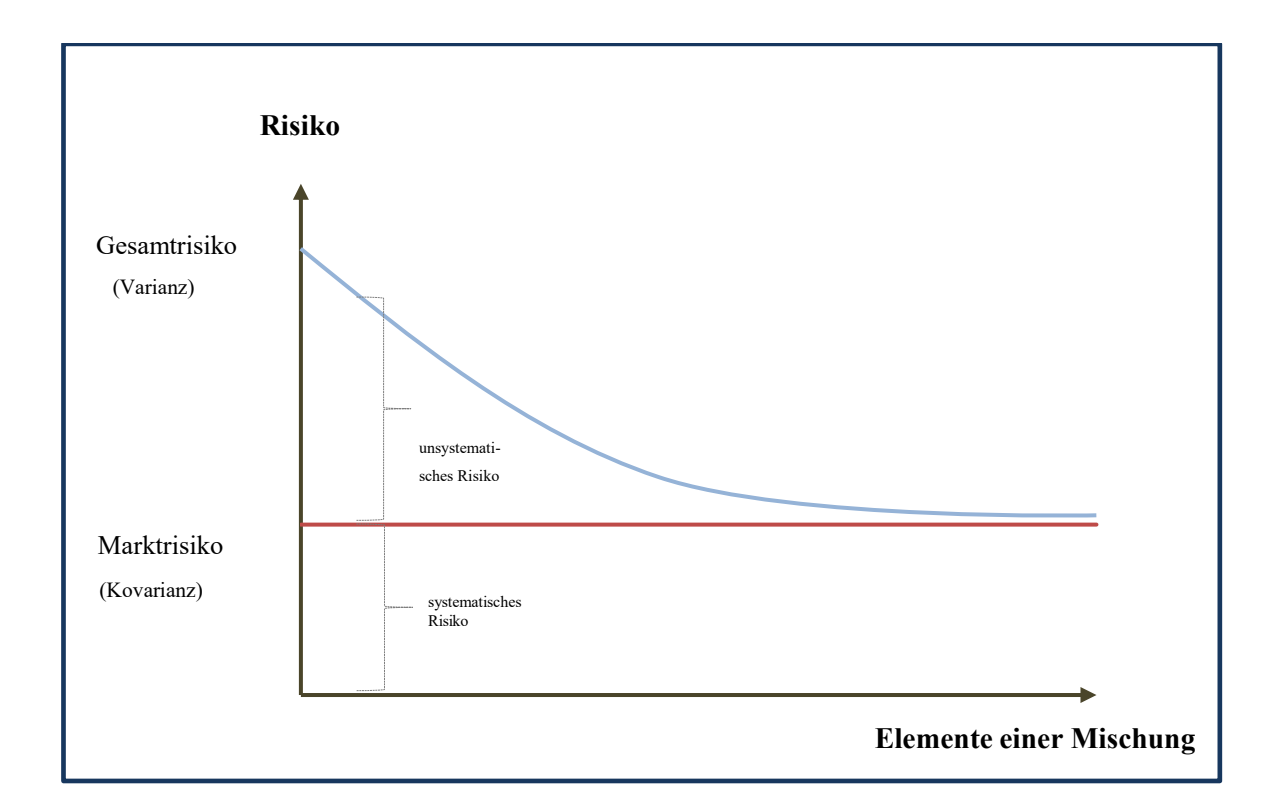

Abbildung 5: Diversifikationseffekt

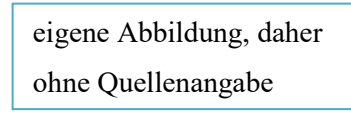

Unterschrift von Abbildungen oder Überschriften von Tabellen

- einzeiliger Abstand
- links unter Abb./links oben über Tabellentitel eingezogen
- Quelle in eckigen Klammern [ ...] exakt darunter
- um einen Punkt kleinere Schriftart

# **Anhang**

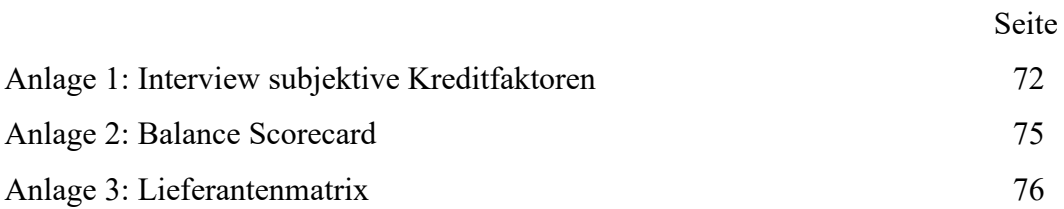

#### **Literaturverzeichnis**

**>>>** alphabetisch sortiert

Name, Vorname [Schlagwort]: Buchtitel-Untertitel, Auflage, Ort: Verlag, Jahr

- Berger, Sven [Finanzmanagement]: Finanzmanagement für kleine und mittlere Unternehmungen, 2. Auflage, Berlin: Selbstverlag, 2012
- − [Personalmanagement]: Personalmanagement für kleine und mittlere Unternehmungen, Erstauflage, Berlin: Selbstverlag, 2012
- Gros, Eckard [Psychologie]: Anwendungsbezogene Arbeits-, Betriebs- und Organisationspsychologie, 2. Auflage, Bremen: Sitas, 2011
- Olfert, Klaus [Personalwirtschaft]: Personalwirtschaft, 13. Auflage, Ludwigshafen (Rhein): Kiehl, 2008
- Staehle, Wolfgang W. H. [Management]: Management-Eine verhaltenswissenschaftliche Perspektive, 6. Auflage, München: Vahlen, 1991

Einzug ca. 1 cm

#### **Quellenverzeichnis**

**>>>** alphabetisch sortiert

Bundesanstalt für Finanzdienstleistungsaufsicht (Hrsg.)[Jahresbericht]: '09-Jahresbericht der Bundesanstalt für Finanzdienstleistungsaufsicht, Bonn und Frankfurt am Main: Selbstverlag, 2010

Börsengesetz [BörsG] vom 16. Juli 2007 (BGBl. I S. 1330, 1351)

- Deutsche Bundesbank [Finanzierungsverhältnisse]: Ertragslage und Finanzierungsverhältnisse deutscher Unternehmen im Jahr 2010, in: Monatsbericht/63. Jahrgang/Nr. 12/2011, URL: <http://www.bundesbank.de/Redaktion/DE/Downloads/Veroeffentlichungen/Monatsberichte/2011/2011\_12\_monatsbericht.pdf? blob=publicationFile (152 Seiten)> zuletzt zugegriffen am 14. Oktober 2012
- Handelsgesetzbuch [HGB] vom 10. Mai 1897, zuletzt geändert durch Artikel 2 des Gesetz vom 22. Dezember 2011 (BGBl. I S. 3044)
- Isère, Isabelle d'[Interview Kreditfaktoren] Kreditreferentin, Société Générale S. A., Neue Mainzer Straße 46-50, 60325 Frankfurt am Main, persönliches Interview zu den subjektiven Faktoren einer Kreditentscheidung am 10. Mai 2012
- Neumann, Sandra/Fran<sub>k</sub> Name, Position, Firma mit Kontakt-<br>Namagements-Erklärung individuellen Verha adresse, Interviewart, Interviewdatum emeckofonne/doc/Motivation.pdf (88 Seiten) > zuletzt zugegriffen am 23. 2. 2012
- Sonne Verlag [Internetwirtschaftslexikon]: URL: <http://wirtschaftslexikon.sonne.de/Definition/steuern.html (1 Seite) > zuletzt zugegriffen am 28. November 2011

o. V. [Konsumklima]: GfK-Konsumklima-Die Verbraucherlaune steigt, in: Frankfurter Allgemeine Zeitung für Deutschland, Nr.: 50 vom 28. Februar 2012, S. 11-13 Zeitung, Fachzeitschrift, Magazin

Verein mittelständischer Unternehmungen [Personalbeschaffung]: Personalbeschaffung der mittelständischen Wirtschaft, April 2012, URL: <http://www.mittelstand.de/Arbeitsmarkt.pdf (26 Seiten) > zuletzt zugegriffen am 12. Dezember 2012 institutioneller Autor im Internet

Alle Quellen aus dem Internet sind zu archivieren. Am besten Fundstellen ausdrucken, Seiten durchnummerieren und im Quellenverzeichnis bibliografieren. Anderenfalls auf CD brennen.

# **Rechtsprechungsverzeichnis**

**>>>** alphabetisch sortiert

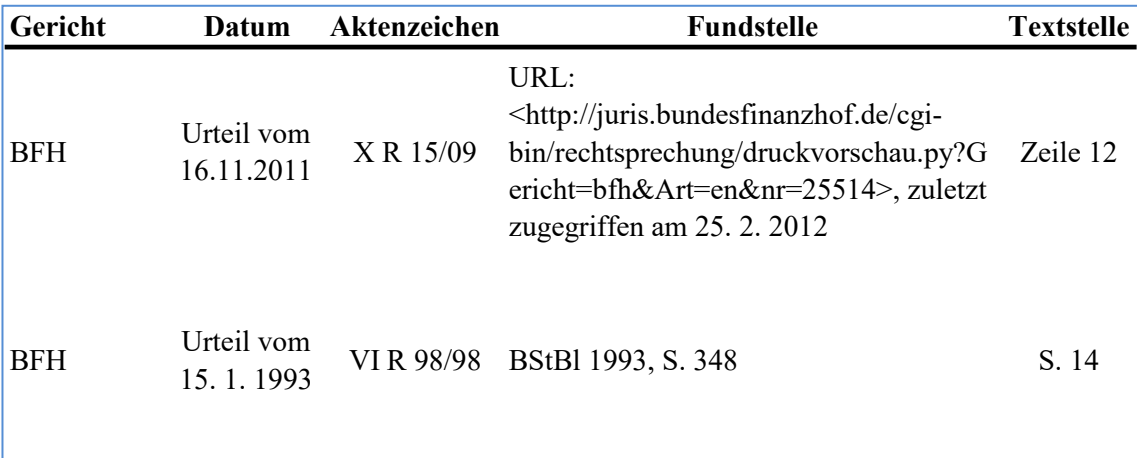

# **Selbstständigkeitserklärung**

Ich erkläre hiermit, dass ich die vorliegende Abschlussarbeit selbstständig und ohne fremde Hilfe verfasst, keine anderen als die angegebenen Quellen und Hilfsmittel verwendet sowie alle wörtlich oder sinngemäß übernommen Stellen in dieser Abschlussarbeit gekennzeichnet habe.

Berlin, 12. November 2015 ............................................................

Unterschrift mit Vor- und Nachnamen

## **Aufgaben des Betreuers:**

- − Abstimmung einer Themenstellung mit dem Kandidaten, die dem inhaltlichen Anspruch an eine Qualifikationsarbeit zur Erreichung eines akademischen Grades entspricht und die auch im vorgeschriebenen Bearbeitungszeitraum realisierbar erscheint.
- − Vermittlung der Anforderungen, die die Hochschule an eine Abschlussarbeit stellt (Wissenschaftlichkeit, Praktikabilität, methodisches Herangehen, Umfang, Form, Zitierweisen usw.).
- − Abstimmung über Zielstellung, Gliederung und Schwerpunkte der Arbeit.
- − Beratung von bei der Bearbeitung überraschend auftretender Probleme

(Datensammlung, Arbeitsbelastung bei Fernstudenten, Krankheit).